Pham 3183

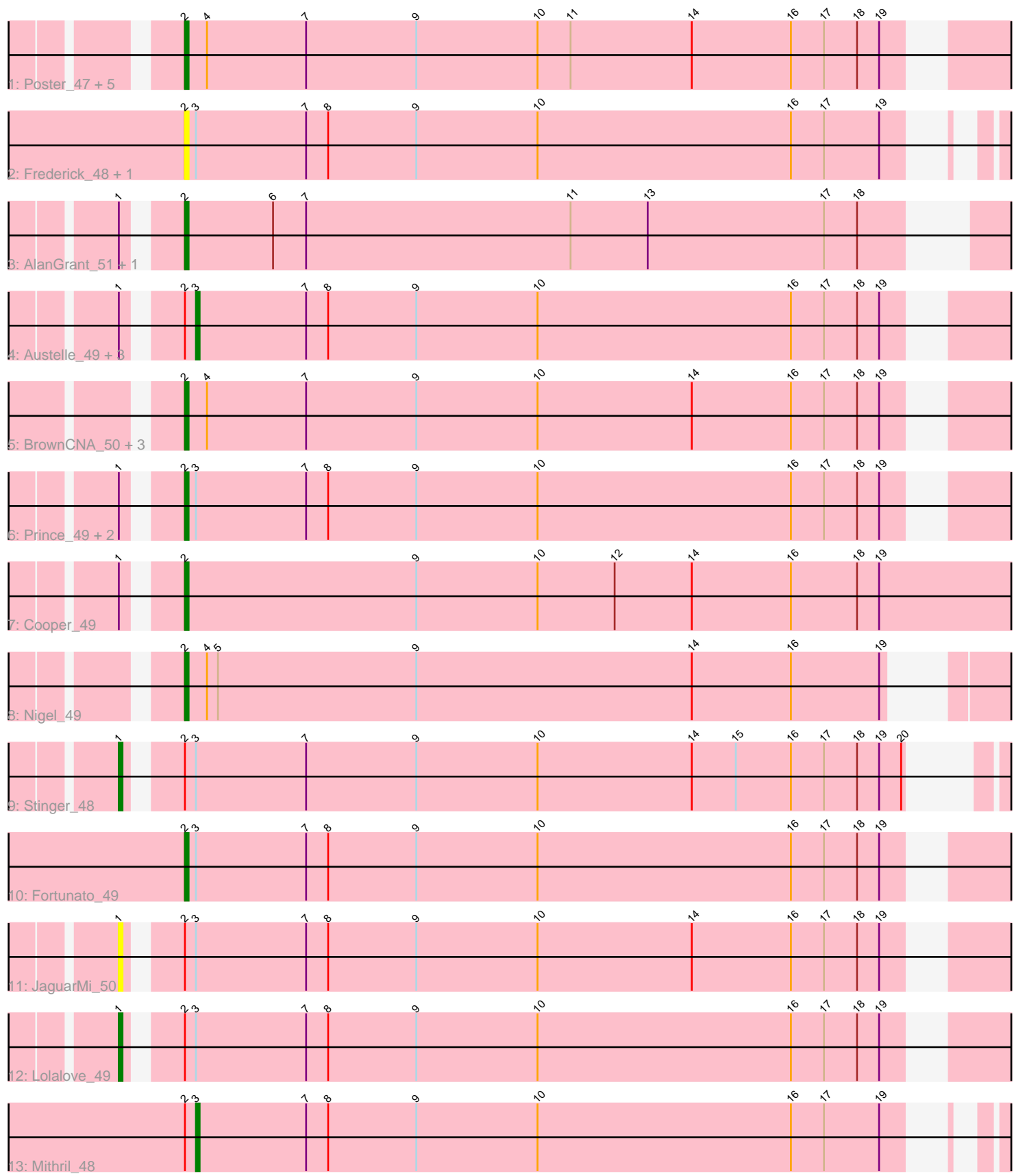

Note: Tracks are now grouped by subcluster and scaled. Switching in subcluster is indicated by changes in track color. Track scale is now set by default to display the region 30 bp upstream of start 1 to 30 bp downstream of the last possible start. If this default region is judged to be packed too tightly with annotated starts, the track will be further scaled to only show that region of the ORF with annotated starts. This action will be indicated by adding "Zoomed" to the title. For starts, yellow indicates the location of called starts comprised solely of Glimmer/GeneMark auto-annotations, green indicates the location of called starts with at least 1 manual gene annotation.

# Pham 3183 Report

This analysis was run 04/28/24 on database version 559.

Pham number 3183 has 28 members, 6 are drafts.

Phages represented in each track:

- Track 1 : Poster\_47, Nanao\_47, RawrgerThat\_49, JAMaL\_48, ChrisnMich\_48, Heath\_47
- Track 2 : Frederick\_48, BobbyK\_48
- Track 3 : AlanGrant 51, Vincenzo 50
- Track 4 : Austelle 49, Hydro 48, Mudslide 48, VioletZ 50
- Track 5 : BrownCNA\_50, Zemanar\_49, Waleliano\_48, Hangman\_48
- Track 6 : Prince 49, Apex 49, Magpie 47
- Track 7 : Cooper 49
- Track 8 : Nigel 49
- Track 9 : Stinger 48
- Track 10 : Fortunato 49
- Track 11 : JaguarMi\_50
- Track 12 : Lolalove 49
- Track 13 : Mithril\_48

### **Summary of Final Annotations (See graph section above for start numbers):**

The start number called the most often in the published annotations is 2, it was called in 15 of the 22 non-draft genes in the pham.

Genes that call this "Most Annotated" start:

• AlanGrant\_51, Apex\_49, BobbyK\_48, BrownCNA\_50, ChrisnMich\_48, Cooper\_49, Fortunato\_49, Frederick\_48, Hangman\_48, Heath\_47, JAMaL\_48, Magpie\_47, Nanao\_47, Nigel\_49, Poster\_47, Prince\_49, RawrgerThat\_49, Vincenzo\_50, Waleliano\_48, Zemanar\_49,

Genes that have the "Most Annotated" start but do not call it: • Austelle\_49, Hydro\_48, JaguarMi\_50, Lolalove\_49, Mithril\_48, Mudslide\_48, Stinger\_48, VioletZ\_50,

Genes that do not have the "Most Annotated" start: •

### **Summary by start number:**

## Start 1:

- Found in 13 of 28 ( 46.4% ) of genes in pham
- Manual Annotations of this start: 2 of 22
- Called 23.1% of time when present

• Phage (with cluster) where this start called: JaguarMi 50 (B4), Lolalove 49 (B4), Stinger\_48 (B4),

## Start 2:

- Found in 28 of 28 ( 100.0% ) of genes in pham
- Manual Annotations of this start: 15 of 22
- Called 71.4% of time when present

• Phage (with cluster) where this start called: AlanGrant 51 (B4), Apex 49 (B4), BobbyK\_48 (B4), BrownCNA\_50 (B4), ChrisnMich\_48 (B4), Cooper\_49 (B4), Fortunato\_49 (B4), Frederick\_48 (B4), Hangman\_48 (B4), Heath\_47 (B4), JAMaL\_48 (B4), Magpie\_47 (B4), Nanao\_47 (B4), Nigel\_49 (B4), Poster\_47 (B4), Prince\_49 (B4), RawrgerThat\_49 (B4), Vincenzo\_50 (B4), Waleliano\_48 (B4), Zemanar\_49 (B4),

## Start 3:

- Found in 14 of 28 ( 50.0% ) of genes in pham
- Manual Annotations of this start: 5 of 22
- Called 35.7% of time when present

• Phage (with cluster) where this start called: Austelle\_49 (B4), Hydro\_48 (B4), Mithril\_48 (B4), Mudslide\_48 (B4), VioletZ\_50 (B4),

## **Summary by clusters:**

There is one cluster represented in this pham: B4

Info for manual annotations of cluster B4:

•Start number 1 was manually annotated 2 times for cluster B4.

•Start number 2 was manually annotated 15 times for cluster B4.

•Start number 3 was manually annotated 5 times for cluster B4.

## **Gene Information:**

Gene: AlanGrant\_51 Start: 48521, Stop: 48297, Start Num: 2 Candidate Starts for AlanGrant\_51: (Start: 1 @48533 has 2 MA's), (Start: 2 @48521 has 15 MA's), (6, 48497), (7, 48488), (11, 48416), (13, 48395), (17, 48347), (18, 48338),

Gene: Apex\_49 Start: 47991, Stop: 47758, Start Num: 2 Candidate Starts for Apex\_49: (Start: 1 @48003 has 2 MA's), (Start: 2 @47991 has 15 MA's), (Start: 3 @47988 has 5 MA's), (7, 47958), (8, 47952), (9, 47928), (10, 47895), (16, 47826), (17, 47817), (18, 47808), (19, 47802),

Gene: Austelle\_49 Start: 48438, Stop: 48208, Start Num: 3 Candidate Starts for Austelle\_49: (Start: 1 @48453 has 2 MA's), (Start: 2 @48441 has 15 MA's), (Start: 3 @48438 has 5 MA's), (7, 48408), (8, 48402), (9, 48378), (10, 48345), (16, 48276), (17, 48267), (18, 48258), (19, 48252),

Gene: BobbyK\_48 Start: 47774, Stop: 47550, Start Num: 2 Candidate Starts for BobbyK\_48: (Start: 2 @47774 has 15 MA's), (Start: 3 @47771 has 5 MA's), (7, 47741), (8, 47735), (9, 47711), (10, 47678), (16, 47609), (17, 47600), (19, 47585),

Gene: BrownCNA\_50 Start: 48062, Stop: 47829, Start Num: 2 Candidate Starts for BrownCNA\_50: (Start: 2 @48062 has 15 MA's), (4, 48056), (7, 48029), (9, 47999), (10, 47966), (14, 47924), (16, 47897), (17, 47888), (18, 47879), (19, 47873),

Gene: ChrisnMich\_48 Start: 46753, Stop: 46520, Start Num: 2 Candidate Starts for ChrisnMich\_48: (Start: 2 @46753 has 15 MA's), (4, 46747), (7, 46720), (9, 46690), (10, 46657), (11, 46648), (14, 46615), (16, 46588), (17, 46579), (18, 46570), (19, 46564),

Gene: Cooper\_49 Start: 46972, Stop: 46727, Start Num: 2 Candidate Starts for Cooper\_49: (Start: 1 @46984 has 2 MA's), (Start: 2 @46972 has 15 MA's), (9, 46909), (10, 46876), (12, 46855), (14, 46834), (16, 46807), (18, 46789), (19, 46783),

Gene: Fortunato\_49 Start: 47808, Stop: 47575, Start Num: 2 Candidate Starts for Fortunato\_49: (Start: 2 @47808 has 15 MA's), (Start: 3 @47805 has 5 MA's), (7, 47775), (8, 47769), (9, 47745), (10, 47712), (16, 47643), (17, 47634), (18, 47625), (19, 47619),

Gene: Frederick\_48 Start: 47771, Stop: 47547, Start Num: 2 Candidate Starts for Frederick\_48: (Start: 2 @47771 has 15 MA's), (Start: 3 @47768 has 5 MA's), (7, 47738), (8, 47732), (9, 47708), (10, 47675), (16, 47606), (17, 47597), (19, 47582),

Gene: Hangman\_48 Start: 47880, Stop: 47647, Start Num: 2 Candidate Starts for Hangman\_48: (Start: 2 @47880 has 15 MA's), (4, 47874), (7, 47847), (9, 47817), (10, 47784), (14, 47742), (16, 47715), (17, 47706), (18, 47697), (19, 47691),

Gene: Heath\_47 Start: 47392, Stop: 47159, Start Num: 2 Candidate Starts for Heath\_47: (Start: 2 @47392 has 15 MA's), (4, 47386), (7, 47359), (9, 47329), (10, 47296), (11, 47287), (14, 47254), (16, 47227), (17, 47218), (18, 47209), (19, 47203),

Gene: Hydro\_48 Start: 47816, Stop: 47586, Start Num: 3 Candidate Starts for Hydro\_48: (Start: 1 @47831 has 2 MA's), (Start: 2 @47819 has 15 MA's), (Start: 3 @47816 has 5 MA's), (7, 47786), (8, 47780), (9, 47756), (10, 47723), (16, 47654), (17, 47645), (18, 47636), (19, 47630),

Gene: JAMaL\_48 Start: 47957, Stop: 47724, Start Num: 2 Candidate Starts for JAMaL\_48: (Start: 2 @47957 has 15 MA's), (4, 47951), (7, 47924), (9, 47894), (10, 47861), (11, 47852), (14, 47819), (16, 47792), (17, 47783), (18, 47774), (19, 47768),

Gene: JaguarMi\_50 Start: 48898, Stop: 48653, Start Num: 1 Candidate Starts for JaguarMi\_50:

(Start: 1 @48898 has 2 MA's), (Start: 2 @48886 has 15 MA's), (Start: 3 @48883 has 5 MA's), (7, 48853), (8, 48847), (9, 48823), (10, 48790), (14, 48748), (16, 48721), (17, 48712), (18, 48703), (19, 48697),

Gene: Lolalove\_49 Start: 47799, Stop: 47554, Start Num: 1 Candidate Starts for Lolalove\_49: (Start: 1 @47799 has 2 MA's), (Start: 2 @47787 has 15 MA's), (Start: 3 @47784 has 5 MA's), (7, 47754), (8, 47748), (9, 47724), (10, 47691), (16, 47622), (17, 47613), (18, 47604), (19, 47598),

Gene: Magpie\_47 Start: 47622, Stop: 47389, Start Num: 2 Candidate Starts for Magpie\_47: (Start: 1 @47634 has 2 MA's), (Start: 2 @47622 has 15 MA's), (Start: 3 @47619 has 5 MA's), (7, 47589), (8, 47583), (9, 47559), (10, 47526), (16, 47457), (17, 47448), (18, 47439), (19, 47433),

Gene: Mithril\_48 Start: 47781, Stop: 47560, Start Num: 3 Candidate Starts for Mithril\_48: (Start: 2 @47784 has 15 MA's), (Start: 3 @47781 has 5 MA's), (7, 47751), (8, 47745), (9, 47721), (10, 47688), (16, 47619), (17, 47610), (19, 47595),

Gene: Mudslide\_48 Start: 48049, Stop: 47819, Start Num: 3 Candidate Starts for Mudslide\_48: (Start: 1 @48064 has 2 MA's), (Start: 2 @48052 has 15 MA's), (Start: 3 @48049 has 5 MA's), (7, 48019), (8, 48013), (9, 47989), (10, 47956), (16, 47887), (17, 47878), (18, 47869), (19, 47863),

Gene: Nanao\_47 Start: 46756, Stop: 46523, Start Num: 2 Candidate Starts for Nanao\_47: (Start: 2 @46756 has 15 MA's), (4, 46750), (7, 46723), (9, 46693), (10, 46660), (11, 46651), (14, 46618), (16, 46591), (17, 46582), (18, 46573), (19, 46567),

Gene: Nigel\_49 Start: 47761, Stop: 47534, Start Num: 2 Candidate Starts for Nigel\_49: (Start: 2 @47761 has 15 MA's), (4, 47755), (5, 47752), (9, 47698), (14, 47623), (16, 47596), (19, 47572),

Gene: Poster\_47 Start: 46757, Stop: 46524, Start Num: 2 Candidate Starts for Poster\_47: (Start: 2 @46757 has 15 MA's), (4, 46751), (7, 46724), (9, 46694), (10, 46661), (11, 46652), (14, 46619), (16, 46592), (17, 46583), (18, 46574), (19, 46568),

Gene: Prince\_49 Start: 47962, Stop: 47729, Start Num: 2 Candidate Starts for Prince\_49: (Start: 1 @47974 has 2 MA's), (Start: 2 @47962 has 15 MA's), (Start: 3 @47959 has 5 MA's), (7, 47929), (8, 47923), (9, 47899), (10, 47866), (16, 47797), (17, 47788), (18, 47779), (19, 47773),

Gene: RawrgerThat\_49 Start: 47817, Stop: 47584, Start Num: 2 Candidate Starts for RawrgerThat\_49: (Start: 2 @47817 has 15 MA's), (4, 47811), (7, 47784), (9, 47754), (10, 47721), (11, 47712), (14, 47679), (16, 47652), (17, 47643), (18, 47634), (19, 47628),

Gene: Stinger\_48 Start: 46505, Stop: 46269, Start Num: 1 Candidate Starts for Stinger\_48: (Start: 1 @46505 has 2 MA's), (Start: 2 @46493 has 15 MA's), (Start: 3 @46490 has 5 MA's), (7, 46460), (9, 46430), (10, 46397), (14, 46355), (15, 46343), (16, 46328), (17, 46319), (18, 46310), (19, 46304), (20, 46298),

Gene: Vincenzo\_50 Start: 48521, Stop: 48297, Start Num: 2 Candidate Starts for Vincenzo\_50: (Start: 1 @48533 has 2 MA's), (Start: 2 @48521 has 15 MA's), (6, 48497), (7, 48488), (11, 48416), (13, 48395), (17, 48347), (18, 48338),

Gene: VioletZ\_50 Start: 47878, Stop: 47648, Start Num: 3 Candidate Starts for VioletZ\_50: (Start: 1 @47893 has 2 MA's), (Start: 2 @47881 has 15 MA's), (Start: 3 @47878 has 5 MA's), (7, 47848), (8, 47842), (9, 47818), (10, 47785), (16, 47716), (17, 47707), (18, 47698), (19, 47692),

Gene: Waleliano\_48 Start: 47794, Stop: 47561, Start Num: 2 Candidate Starts for Waleliano\_48: (Start: 2 @47794 has 15 MA's), (4, 47788), (7, 47761), (9, 47731), (10, 47698), (14, 47656), (16, 47629), (17, 47620), (18, 47611), (19, 47605),

Gene: Zemanar\_49 Start: 47775, Stop: 47542, Start Num: 2 Candidate Starts for Zemanar\_49: (Start: 2 @47775 has 15 MA's), (4, 47769), (7, 47742), (9, 47712), (10, 47679), (14, 47637), (16, 47610), (17, 47601), (18, 47592), (19, 47586),